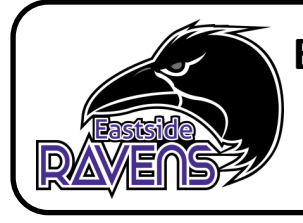

**Eastside Secondary School Course Selection** 

2019-2020

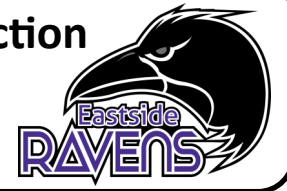

#### **How to access course selection on My Blueprint:**

1. Go to the Virtual Learning Environment Website and Login [—VLE](https://sts.hpedsb.on.ca/adfs/ls/?SAMLRequest=jdE9a8MwEAbgvdD%2fYLRbshz5S9iB0C6BdEnaDl3KRb7EBltydXLpz6%2fTENqx233wwsNdvZlDZ%2ff4MSOFaPvYMIJx8Nf%2bXamTXGHZti2WqoC8ytrkpCRgVlZZWgCLXtFT72zDUp6waEs049ZSABuWUSKrOJFxmj7LSqtUr3KuSlmoJHtj0YYIfViyD87SPKI%2foP%2fsDb7sdw3rQphIC9FN2NKR44DgbW%2fPzgbwveMGRJsOYpgELH4xuHNvxUW%2bu1R82bHoaxwsNWz2VjugnrSFEUkHow%2bbp51ewHryLjjjBra%2bv4ui%2bofv%2fxOEG56tb1SVVKe8wFWc5TKLVVEWcQXHIk5Vm5iqNCoHyQPa5TTEj74%2fd4EmMMiNG3%2fptbgiFlAt%2fv5m%2fQ0%3d) 2. Click on the My Blueprint icon. 3.Click on "View Courses" under "Course Selection" . 4. Add your courses to the High School Planner

## Grade 10

#### **Students going into grade 10**

1. You must choose **8** courses: English, Math, Science, History, Civics, Careers, and 3 optional courses. If you have been unsuccessful in a course, you need to include it in your choices for next year.

2. You must also choose 2 alternate courses. These are used in the timetabling process if one of your optional course choices is unavailable.

# Grade 11

#### **Students going into grade 11**

1. You must choose **8** courses: English, Math, plus any group 1, 2, or 3 credits still needed. If you have been unsuccessful in a course, you need to include it in your choices for next year. Remaining choices should be courses you need for your postsecondary programs. Use the websites on the other side of this page to help you plan.

2. You must also choose 2 alternate courses. These are used in the timetabling process if one of your optional course choices is

# Grade 12

#### **Students going into grade 12**

1. You must choose **6-7** courses: English, plus any group 1, 2, or 3 credits still needed. If you have been unsuccessful in a course, you need to include it in your choices for next year. Remaining choices should be courses you need for your postsecondary programs. Use the websites on the other side of this page to help you plan.

2. You must also choose 2 alternate courses. These are used in the timetabling process if one of your optional course choices is

## **New Courses and Alternate Year Courses**

**History** - Classical Civilizations—LVV4U1 (19-20) and Canadian History- CHI4U(20-21) **Geography** - Environmental Resource Management-CGR4M/4E(19-20) and World Issues-CGW4U(20-21) **Drama** - 2 Credit -Drama Production (19- 20) and 2 Credit-Music Theatre (20-21)

### **NEW COURSES !!!**

- **Geoventure**—Grade 10**—4 credits** (CHC2P/2D SNC2P/2D, GLC2O5 & CHV2O5, &PAD2O1)
- **Drama Production** Grade 10,11&12—**2 credits** (ADD2O/3O/3M/4M &ADP3M/3O/4M)
- **Film Studies & Movie Making**  Grade 10,11&12 —**2 credits** (AWR3M/4M & TGV3M/4M)
- **Automotive Service** (TTJ3C/4C and TTA3C/4C)- **2 credits**
- NDW4M Indigenous Issues & Perspectives in a Global Context THJ2O/3E/3M - Green Industries
- (agriculture, forestry, floristry, horticulture and landscaping)
- TGG3M/TGG4M Print and Graphic Communication
- NAC2O Indigenous History
- CGG3O Travel and Tourism
- EWC4U Writer's Craft
- PPZ3C Health for Life
- PSK4U Kinesiology
- SES4U Earth and Space Science
- HRT3M World Religion
- AWO2O/3M/4M -Visual Art: Printmaking
- AWC2O/3M/4M Visual Art: Ceramics
- TDJ3M/4M Technological Design

### **Not Returning?**

### **Graduating and Not Returning Next Year?**

From your dashboard,

click on the "Not Returning Next Year" button that appears on the High School Progress Box.

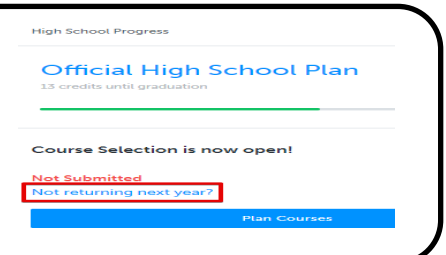

6. Once you have completed course selection, click on "Review Course Selection".

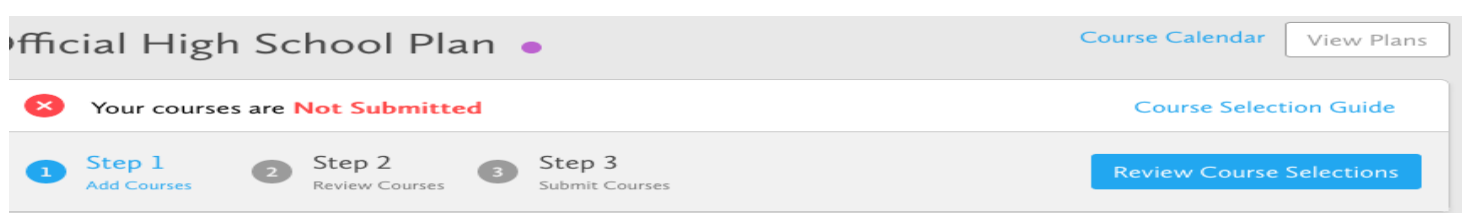

7. Carefully review your course choices to ensure you meet the requirements. If you are satisfied with your choices, click on "Submit Course Selection". Note: once you have submitted your choices, you cannot manually make a change without the help of a guidance counsellor.

#### **Review Courses**

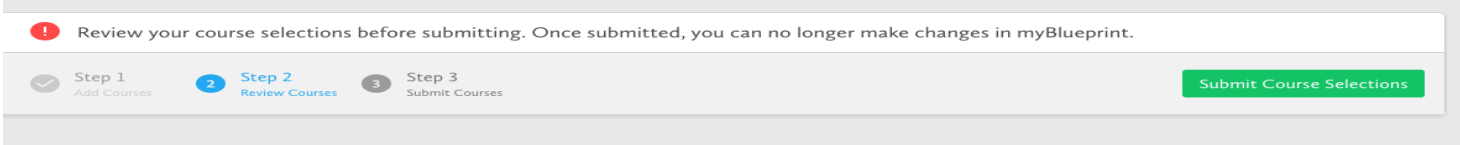

**Important Websites for your High School Graduation and Post-Secondary Planning: What do you need to graduate?** www.edu.gov.on.ca/extra/eng/ppm/graduate.html **Apprenticeships:** careersintrades.ca and oyap.ca **Ontario Colleges:** www.ontariocolleges.ca **Ontario Universities:** www.electronicinfo.ca and www.ouac.ca **Canada:** www.schoolfinder.com **Career Info Sites:** www.jobfutures.ca and ontario.ca/yourfuture